, tushu007.com <<Android

书名:<<Android移动应用设计与开发>>

- 13 ISBN 9787115290403
- 10 ISBN 7115290407

出版时间:2012-9

页数:235

字数:396000

extended by PDF and the PDF

http://www.tushu007.com

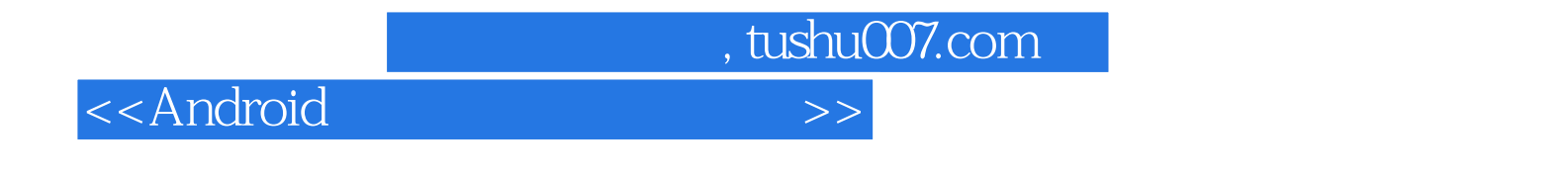

12 Android

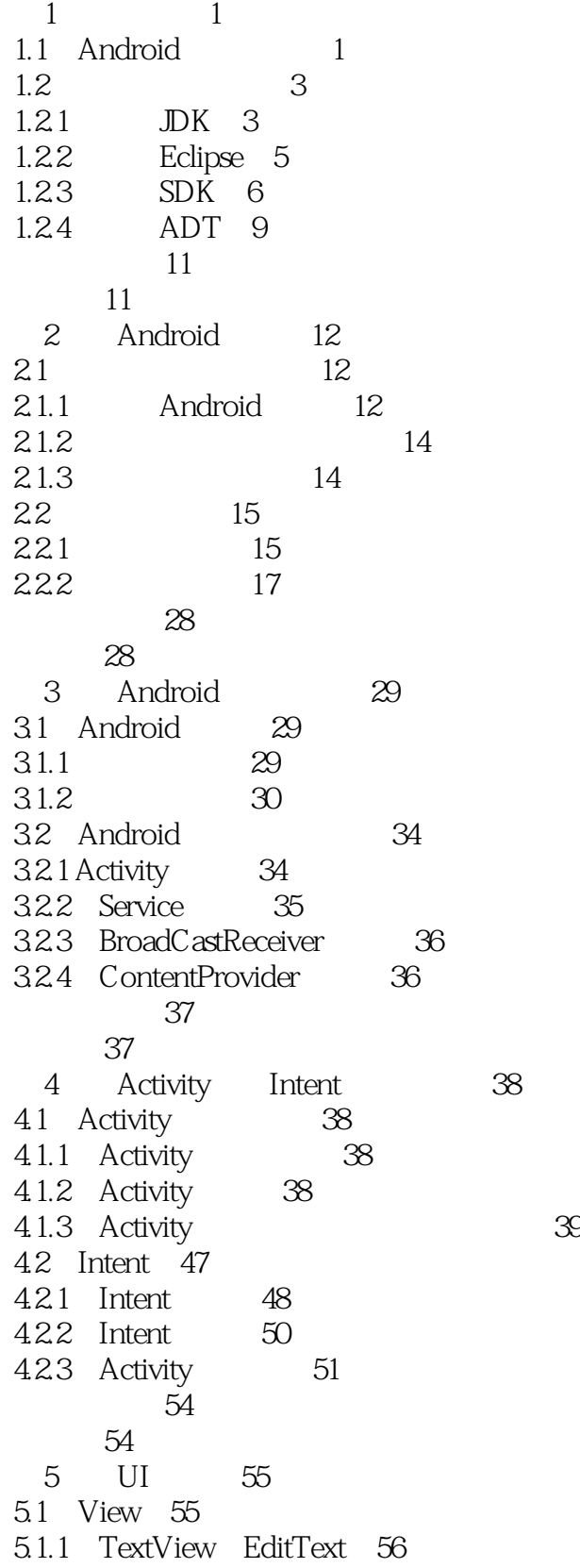

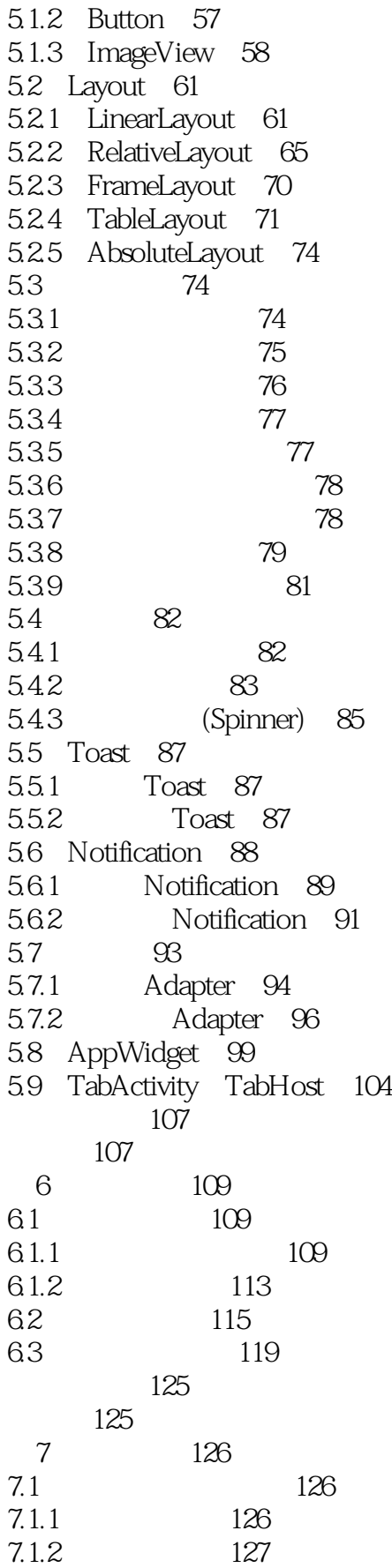

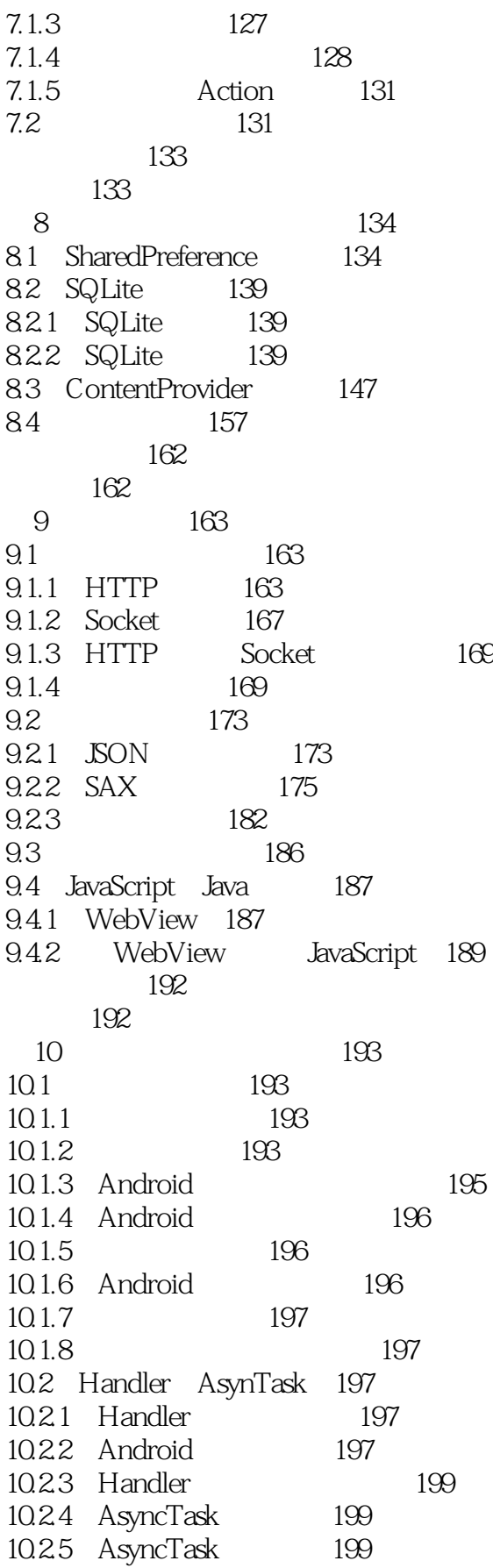

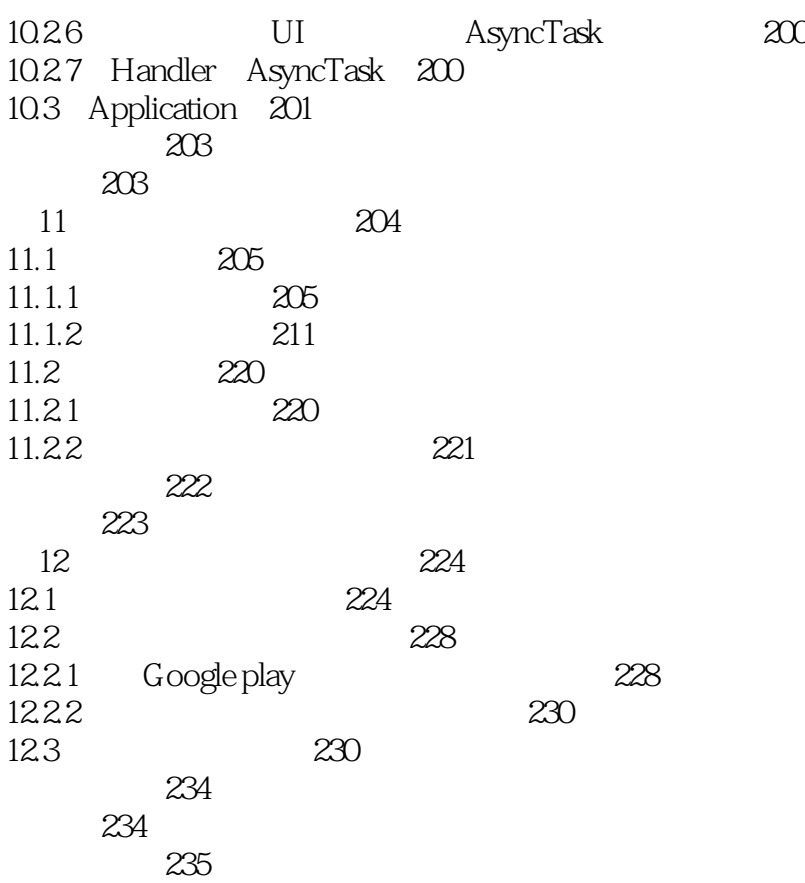

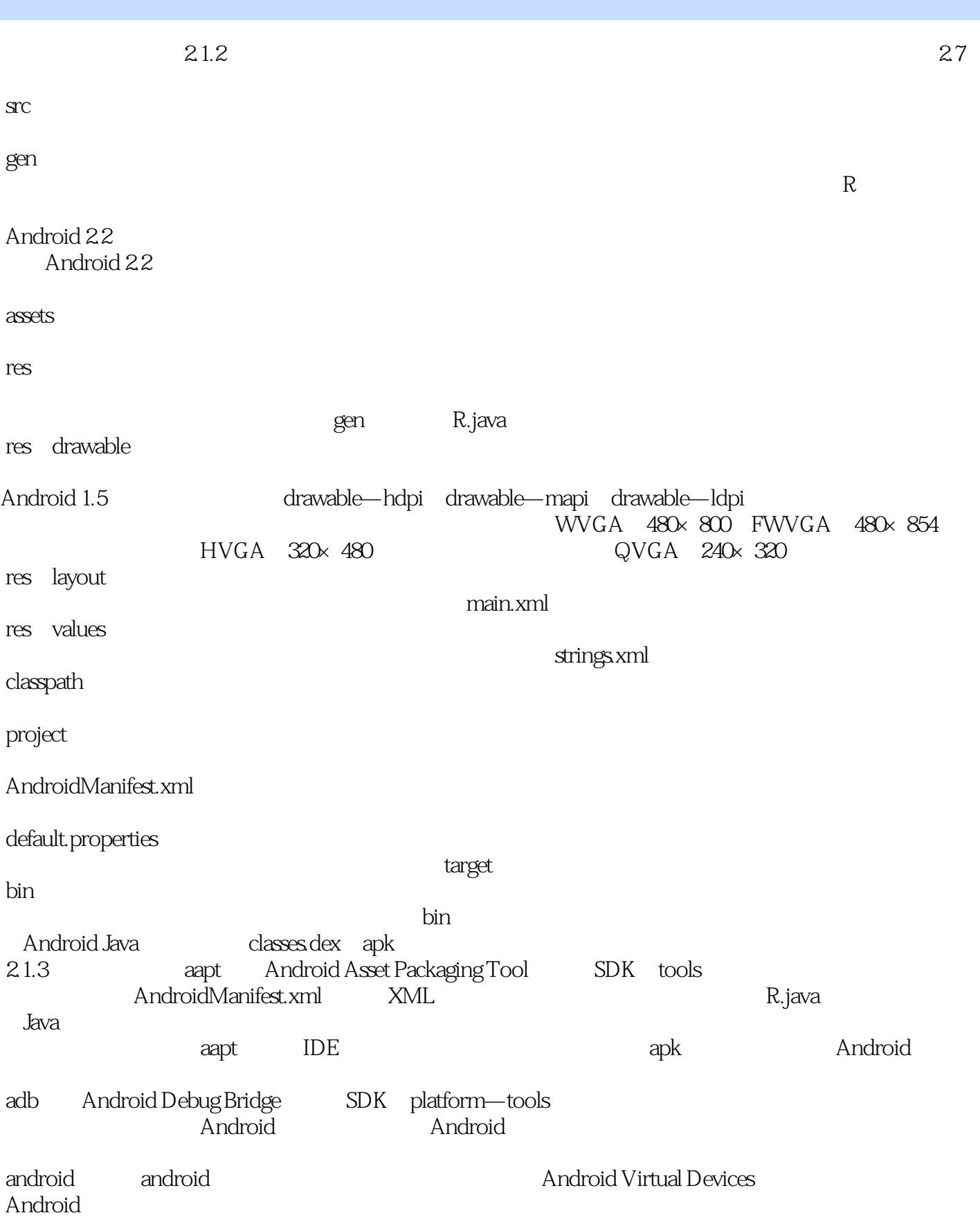

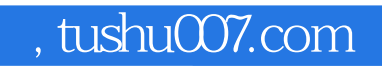

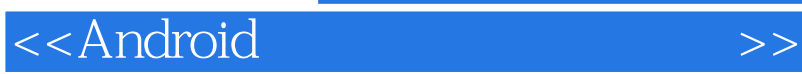

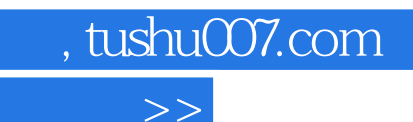

<<Android

《21世纪高等教育计算机规划教材:Android移动应用设计与开发》力求让读者掌握如何有效地使 用Andmid中的各种组件,以及Android的应用程序是如何与服务器联网和进行数据传递的。 《21世纪高等教育计算机规划教材:Android移动应用设计与开发》的特色在于使用一个完整的案例来

《21世纪高等教育计算机规划教材:Android移动应用设计与开发》由黄宏程负责内容、架构的确定及

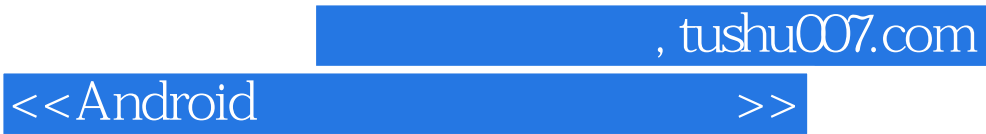

本站所提供下载的PDF图书仅提供预览和简介,请支持正版图书。

更多资源请访问:http://www.tushu007.com